#### **ECEN 667 Power System Stability**

#### **Lecture 9: Synchronous Machine Modeling**

Prof. Tom Overbye Dept. of Electrical and Computer Engineering Texas A&M University [overbye@tamu.edu](mailto:overbye@tamu.edu)

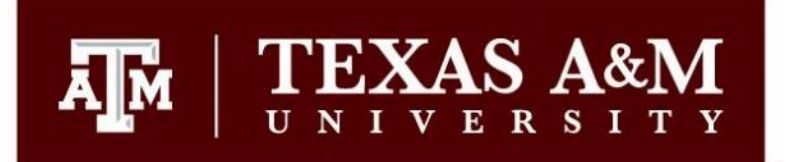

#### **Announcements**

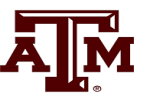

1

- Read Chapter 5; look at Appendix A
- Homework 3 should be done before the first exam, but does not need to be turned in.
- First exam is on Tuesday October 3 during class (except for the distance education students)
	- It is closed-book and closed-notes, but one 8.5 by 11 inch hand written note sheet and calculators allowed
	- My first exam from ECEN 667 in Fall 2021 has been posted to Canvas

#### **ERCOT Opportunity**

#### **REGISTER VIRTUAL COLLEGE DAY**

**ALL MAJORS WELCOME!** 

**EVENT DATE OCT. 6, 2023** 9:30 A.M. CDT

**REGISTER BY SEPT. 29, 2023** 

SHAPING THE FUTURE OF THE TEXAS ELECTRIC GRID. **LEARN ABOUT OUR CAREER PROGRAMS AT: ERCOT.COM/CAREERS** 

If you have any questions, please email EDPReach@ercot.com

#### LEARN

- ♦ Informational panel of ERCOT engineers
- ♦ Overview of ERCOT operations
- ♦ Individual resume consultations
- ◆ Application details for ERCOT's programs
- ♦ Internship & Engineer Development Program

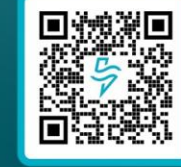

 $ercot \frac{\pi}{2}$ 

**SCAN ME** 

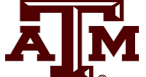

#### **Machine Models**

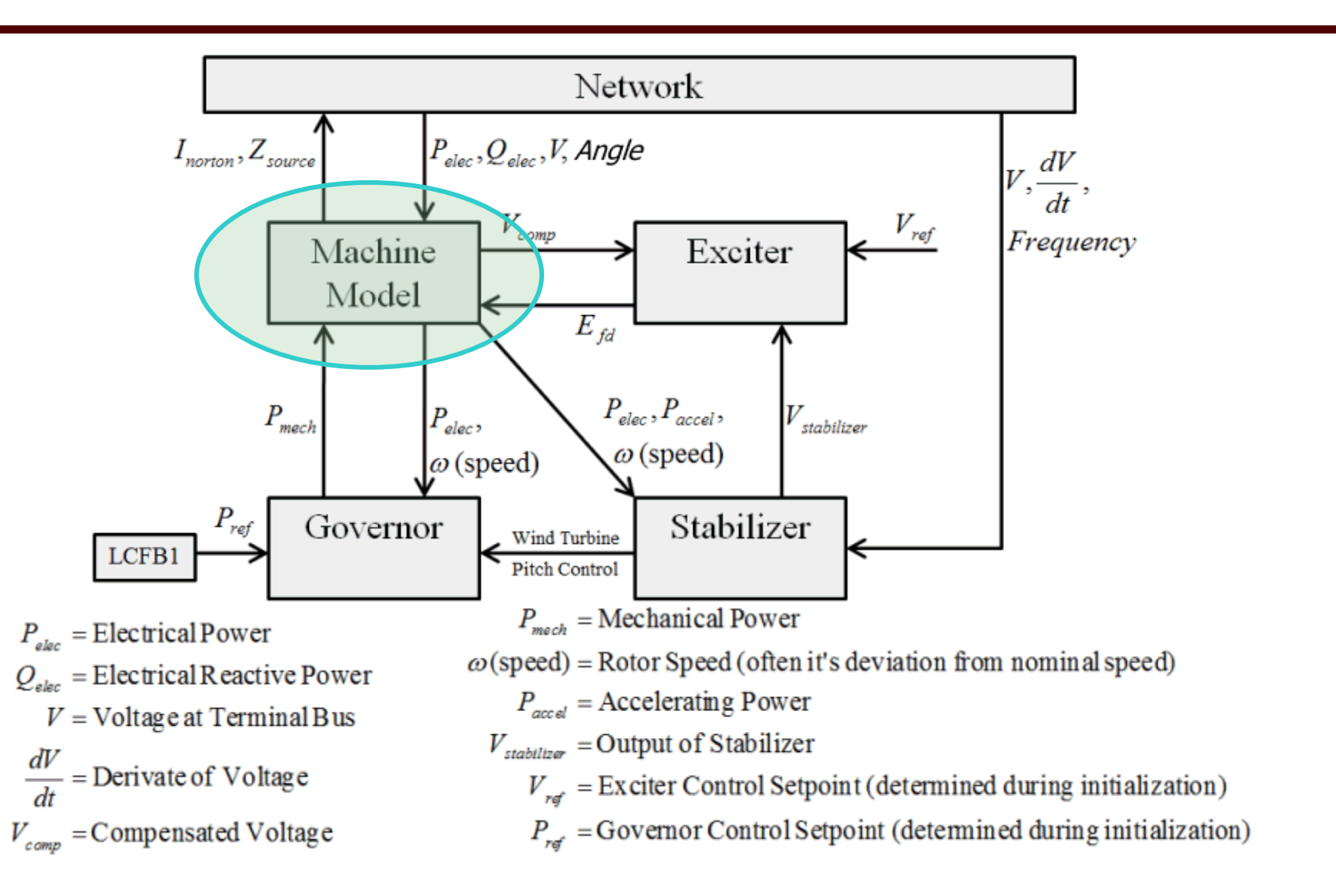

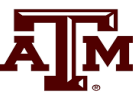

#### **Final Complete Model**

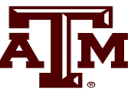

$$
\frac{1}{\omega_s} \frac{d\psi_d}{dt} = R_s I_d + \frac{\omega}{\omega_s} \psi_q + V_d
$$
  

$$
\frac{1}{\omega_s} \frac{d\psi_q}{dt} = R_s I_q - \frac{\omega}{\omega_s} \psi_d + V_q
$$
  

$$
\frac{1}{\omega_s} \frac{d\psi_o}{dt} = R_s I_o + V_o
$$

These first three equations define what are known as the stator transients; we will shortly approximate them as algebraic constraints

$$
T'_{do} \frac{dE'_q}{dt} = -E'_q - (X_d - X'_d) \left[ I_d - \frac{X'_d - X''_d}{(X'_d - X_{\ell s})^2} \left( \psi_{1d} + (X'_d - X_{\ell s}) I_d - E'_q \right) \right] + E_{fd}
$$
  

$$
T'_{qo} \frac{dE'_d}{dt} = -E'_d + (X_q - X'_q) \left[ I_q - \frac{X'_q - X''_q}{(X'_q - X_{\ell s})^2} \left( \psi_{2q} + (X'_q - X_{\ell s}) I_q + E'_d \right) \right]
$$

#### **Final Complete Model, cont.**

$$
T''_{do} \frac{d\psi_{1d}}{dt} = -\psi_{1d} + E'_{q} - (X'_{d} - X_{\ell s})I_{d} \quad \psi_{d} = -X''_{d}I_{d} + \frac{(X''_{d} - X_{\ell s})}{(X'_{d} - X_{\ell s})}E'_{q} + \frac{(X'_{d} - X_{\ell s})}{(X'_{d} - X_{\ell s})}\psi_{1d}
$$
  
\n
$$
T''_{qo} \frac{d\psi_{2q}}{dt} = -\psi_{2q} - E'_{d} - (X'_{q} - X_{\ell s})I_{q} \qquad \psi_{q} = -X''_{q}I_{q} - \frac{(X''_{q} - X_{\ell s})}{(X'_{q} - X_{\ell s})}E'_{d} + \frac{(X'_{q} - X''_{q})}{(X'_{q} - X_{\ell s})}\psi_{2q}
$$
  
\n
$$
\frac{d\delta}{dt} = \omega - \omega_{s} \qquad \psi_{o} = -X_{\ell s}I_{o}
$$
  
\n
$$
\frac{2H}{\omega_{s}}\frac{d\omega}{dt} = T_{M} - (\psi_{d}I_{q} - \psi_{q}I_{d}) - T_{FW}
$$

*TFW* is the friction and windage component

**AJM** 

#### **Single-Machine Steady-State**

 $0 = -E'_{q} - (X_{d} - X'_{d})$  $0 = - {\psi}_{1d} + E'_q - \big(\, X'_d - X_{\ell s}\,\big).$ 0 0  $0 = R_s I_o + V_o$   $(\omega = \omega_s)$  $s \cdot d$   $\vee q$   $\vee d$  $s^{\prime\prime}q \quad \Psi d \quad \Psi q$  $q \left( \begin{array}{cc} \Lambda & d \end{array} \right) \left( \begin{array}{cc} d & d \end{array} \right)$  $d^{-1}L_q$   $\Lambda_d$   $\Lambda_{\ell_s}$   $\Lambda_d$  $= R_{s}I_{d} + \psi_{a} + V_{d}$  $=R_{s}I_{a}-\psi_{d}+V_{d}$  $=-E'_z-(X_z-X'_z)I_z+E_z$  $=-\psi_{1d}+E'_a-(X'_d-X_{\ell s})I'$  $\Bigl( X_q - X_q' \Bigr)$  ,  $0\,{=}\,{-}\overline{\psi}_{2q}\,{-}\,E'_d -\!\left( \overline{X}'_q - \overline{X}_{\ell s} \right)\! .$  $\left( \overline{\psi}_d I_q - \overline{\psi}_q I_d \right)$  . 0  $0 = \omega - \omega_{\rm s}$ 0  $d \mid \begin{pmatrix} A & q \\ q & q \end{pmatrix}$  $q \quad L_d \quad \Lambda_q \quad \Lambda_{\ell s} \mu_q$ *m*  $(\Psi d^T q \Psi q^T d)$   $FW$  $=-E'_{+}$  +  $(X_{-} - X'_{-})I$  $=-\psi_{2a}-E'_d-(X'_a-X_{\ell s})I$  $=T_m - (\psi_d I_a - \psi_d I_d) - T_l$ 

$$
\psi_d = E'_q - X'_d I_d
$$
 The top two are  
\n
$$
\psi_q = -X'_q I_q - E'_d
$$
 equations 3.222 and  
\n
$$
\psi_o = -X_{\ell s} I_o
$$
 from the book

 $d = \frac{d}{q}$   $\Delta d \cdot d$  Ine top two are  $\psi_q = -X_q I_q - E_d$  3.223 from the book  $X'_a I_a - E'_d$  equations  $3.222$  and equations 3.222 and 3.223 from the book

The key variable we need to determine the initial conditions is actually  $\delta$ , which doesn't appear explicitly in these equations!

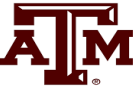

## **Single-Machine Steady-State**

- Previous derivation was done assuming a linear magnetic circuit
- We'll consider the nonlinear magnetic circuit later but will first do the steady-state condition (3.6)
- In steady-state the speed is constant (equal to  $\omega_s$ ),  $\delta$  is constant, and all the derivatives are zero
- Initial values are determined from the terminal conditions: voltage magnitude, voltage angle, real and reactive power injection

### **Determining δ without Saturation**

- In order to get the initial values for the variables we need to determine  $\delta$
- We'll eventually consider two approaches: the simple one when there is no saturation, and then later a general approach for models with saturation
- To derive the simple approach we have  $d = \mathbf{N_S} \mathbf{I} d^{-1} \mathbf{L} d^{-1} \mathbf{A} q^T q$  $q = \mathbf{A}_s \mathbf{A}_q + \mathbf{L}_q \mathbf{A}_d \mathbf{A}_d$  $V_{d} = R_{d} I_{d} + E'_{d} + X'_{d} I$  $V_{c} = -R_{c}I_{c} + E'_{c} - X'_{d}I$

These are derived by combining  $0 = R_a I_d + W_a + V_d$  $0 = R I_a - \psi_d + V_a$  $s \cdot d$   $\theta q$   $\theta q$  $s^T q \quad \Psi d \quad \Psi q$  $R_s I_d + \psi_a + V_d$  $R_s I_a - \psi_d + V_a$  $\mathbf{Y} = \mathbf{X}^{\prime}$ ,  $\mathbf{I}$ , with

$$
\psi_d = E'_q - X'_d I_d
$$
  

$$
\psi_q = -X'_q I_q - E'_d
$$

#### **Determining δ without Saturation**

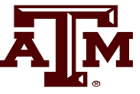

Since  $j = e^{j(\pi/2)}$ =

$$
\tilde{E} = \left[ \left( X_q - X'_d \right) I_d + E'_q \right] e^{j\delta}
$$

• In terms of the terminal values

$$
\tilde{E} = \tilde{V}_{as} + (R_s + jX_q)\tilde{I}_{as}
$$
  
The angle on  $\tilde{E} = \delta$ 

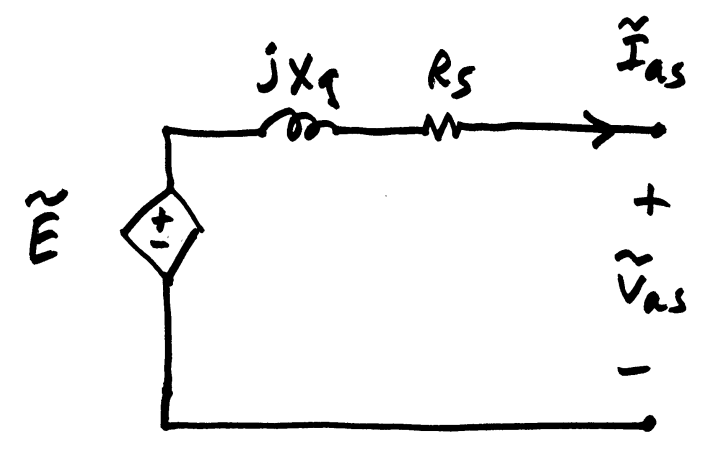

## **D-q Reference Frame**

- Machine voltage and current are "transformed" into the d-q reference frame using the rotor angle,  $\delta$
- Terminal voltage in network (power flow) reference frame are  $V_s = V_t = V_r + jV_i$

$$
\begin{bmatrix} V_r \\ V_i \end{bmatrix} = \begin{bmatrix} \sin \delta & \cos \delta \\ -\cos \delta & \sin \delta \end{bmatrix} \begin{bmatrix} V_d \\ V_q \end{bmatrix}
$$
  

$$
\begin{bmatrix} V_d \\ V_q \end{bmatrix} = \begin{bmatrix} \sin \delta & -\cos \delta \\ \cos \delta & \sin \delta \end{bmatrix} \begin{bmatrix} V_r \\ V_i \end{bmatrix}
$$

### **A Steady-State Example**

• Assume a generator is supplying 1.0 pu real power at 0.95 pf lagging into an infinite bus at 1.0 pu voltage through the below network. Generator pu values are  $R_s = 0, X_d = 2.1, X_q = 2.0, X'_d = 0.3, X'_q = 0.5$ 

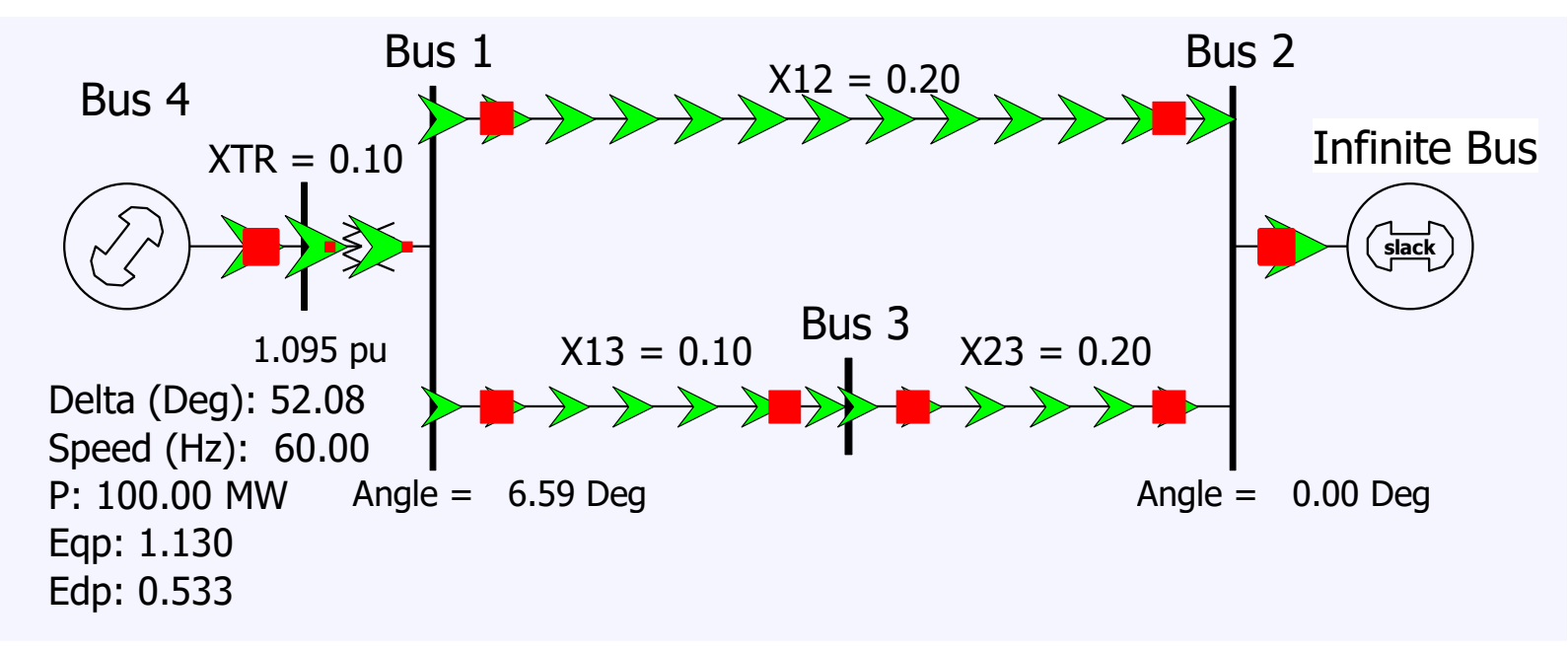

#### **A Steady-State Example, cont.**

• First determine the current out of the generator from the initial conditions, then the terminal voltage

$$
\tilde{I} = 1.0526 \angle -18.20^{\circ} = 1 - j0.3288
$$

$$
\tilde{V}_s = 1.0 \angle 0^\circ + (j0.22)(1.0526 \angle -18.20^\circ)
$$

$$
=1.0946\angle 11.59^{\circ} = 1.0723 + j0.220
$$

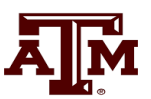

#### **A Steady-State Example, cont.**

• We can then get the initial angle and initial dq values  $\tilde{E} = 1.0946\angle 11.59^{\circ} + \big(\, j2.0 \big)\big( 1.052\angle -18.2^{\circ} \big) = 2.814\angle 52.1^{\circ}$  $\rightarrow \delta = 52.1^{\circ}$ 

$$
\begin{bmatrix} V_d \\ V_q \end{bmatrix} = \begin{bmatrix} 0.7889 & -0.6146 \\ 0.6146 & 0.7889 \end{bmatrix} \begin{bmatrix} 1.0723 \\ 0.220 \end{bmatrix} = \begin{bmatrix} 0.7107 \\ 0.8326 \end{bmatrix}
$$

$$
\begin{bmatrix} I_d \\ I_q \end{bmatrix} = \begin{bmatrix} 0.7889 & -0.6146 \\ 0.6146 & 0.7889 \end{bmatrix} \begin{bmatrix} 1.000 \\ -0.3287 \end{bmatrix} = \begin{bmatrix} 0.9909 \\ 0.3553 \end{bmatrix}
$$

$$
V_d + jV_q = V_s e^{j\theta} e^{j(\pi/2 - \delta)} = 1.0945 \angle (11.6 + 90 - 52.1)
$$
  
= 1.0945 \angle 49.5^\circ = 0.710 + j0.832

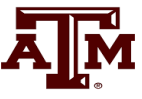

#### **A Steady-State Example, cont**

• The initial state variable are determined by solving with the differential equations equal to zero.

$$
E'_{q} = V_{q} + R_{s}I_{q} + X'_{d}I_{d} = 0.8326 + (0.3)(0.9909) = 1.1299
$$
  
\n
$$
E'_{d} = V_{d} - R_{s}I_{d} - X'_{q}I_{q} = 0.7107 - (0.5)(0.3553) = 0.5330
$$
  
\n
$$
E_{fd} = E'_{q} + (X_{d} - X'_{d})I_{d} = 1.1299 + (2.1 - 0.3)(0.9909) = 2.9135
$$

The value of  $E_{\text{fd}}$  is determined from the equilibrium condition

$$
0 = -E'_{q} - (X_{d} - X'_{d})I_{d} + E_{fd}
$$
\n<sup>14</sup>

#### **Single Machine, Infinite Bus System (SMIB)**

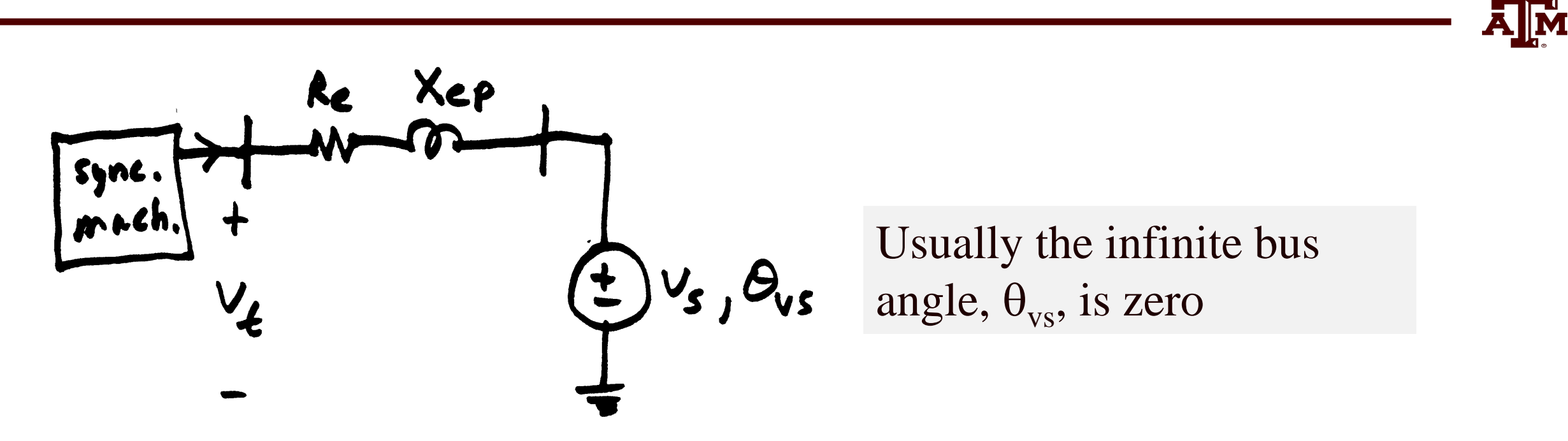

This example can be simplified by combining machine values with line values

$$
\psi_{de} = \psi_d + \psi_{ed}
$$
  
\n
$$
X_{de} = X_d + X_{ep}
$$
 etc  
\n
$$
R_{se} = R_s + R_e
$$
 etc

#### **Introduce New Constants**

$$
\overline{\mathbf{A}}\overline{\mathbf{M}}^{\mathbf{a}}
$$

$$
\omega_t = T_s(\omega - \omega_s)
$$
 "Transient Speed"

We are ignoring the exciter and governor for now; they will be covered in detail later

$$
T_s = \sqrt{\frac{2H}{\omega_s}}
$$
 Mechanical time constant

$$
\varepsilon = \frac{1}{\omega_s}
$$
 A small parameter

#### **Stator Flux Differential Equations**

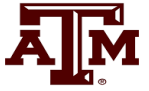

$$
\varepsilon \frac{d\psi_{de}}{dt} = R_{se}I_d + \left(1 + \frac{\varepsilon}{T_s}\omega_t\right)\psi_{qe} + V_s \sin\left(\delta - \theta_{vs}\right)
$$

$$
\varepsilon \frac{d\psi_{qe}}{dt} = R_{se}I_q - \left(1 + \frac{\varepsilon}{T_s}\omega_t\right)\psi_{de} + V_s \cos\left(\delta - \theta_{vs}\right)
$$

$$
\varepsilon \frac{d\psi_{oe}}{dt} = R_{se} I_o
$$

17

#### **Elimination of Stator Transients**

If we assume the stator flux equations are much faster than the remaining equations, then letting  $\varepsilon$  go to zero allows us to replace the differential equations with algebraic equations

$$
0 = R_{se}I_d + \psi_{qe} + V_s \sin(\delta - \theta_{vs})
$$

$$
0 = R_{se}I_q - \psi_{de} + V_s \cos(\delta - \theta_{vs})
$$

This assumption might not be valid if we are considering faster dynamics on other devices (such as converter dynamics)

 $0 = R_{se}I_o$ 

#### **Impact on Studies**

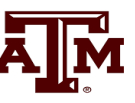

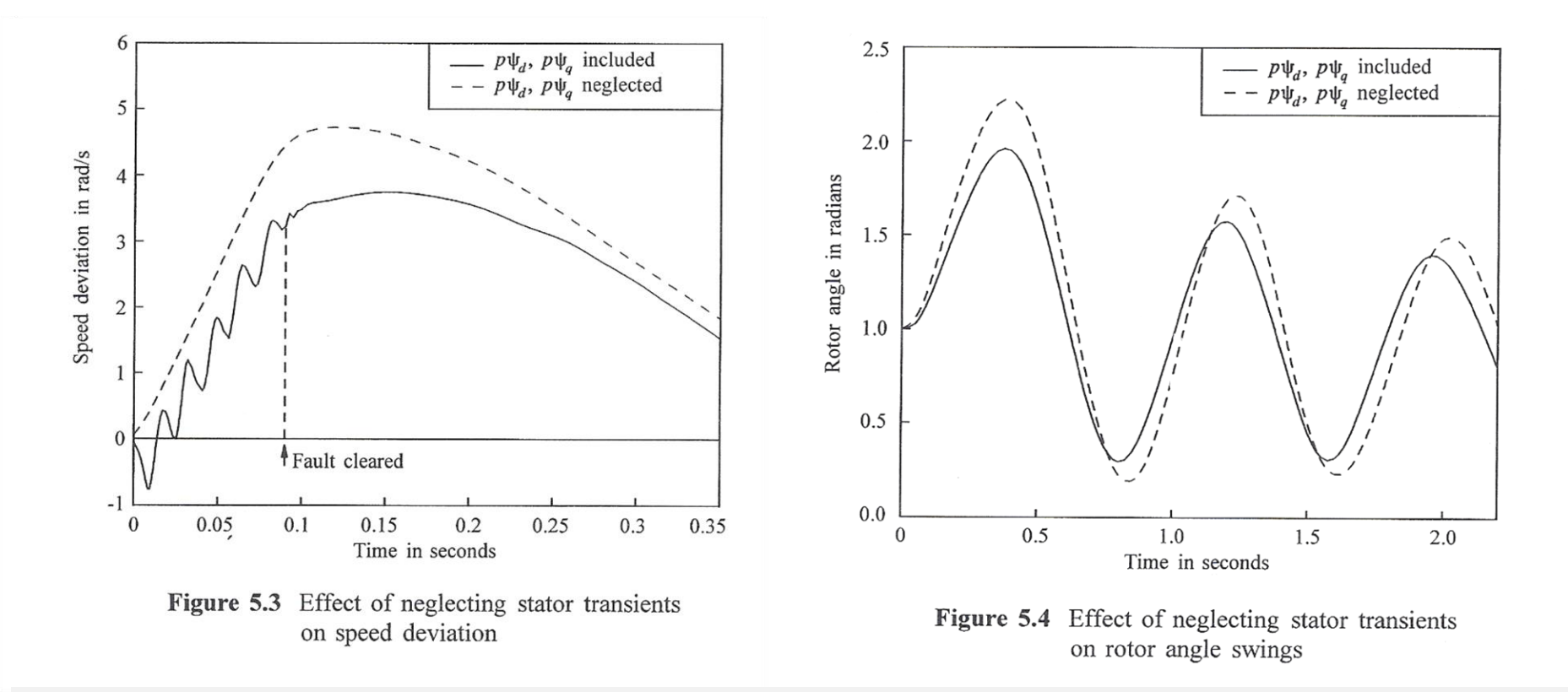

#### Stator transients are not usually considered in stability studies

Image Source: P. Kundur, *Power System Stability and Control, EPRI, McGraw-Hill, 1994*

#### **Machine Variable Summary**

- Three fast dynamic states, now eliminated  $\Psi_{de}, \Psi_{ge}, \Psi_{oe}$
- Seven not so fast dynamic states  $E'_q, \psi_{1d}, E'_d, \psi_{2q}, \delta, \omega_t E_{fd}$  governor sh
- Eight algebraic states

 $I_d$ ,  $I_q$ ,  $I_o$ ,  $V_d$ ,  $V_q$ ,  $V_t$ ,  $\psi_{ed}$ ,  $\psi_{eq}$ 

| Since, $Y$ and $Y$ are the following matrices.                |                                                               |
|---------------------------------------------------------------|---------------------------------------------------------------|
| $V_t = \sqrt{V_d^2 + V_q^2}$                                  |                                                               |
| $V_d = R_e I_d - X_{ep} I_q + V_s \sin(\delta - \theta_{vs})$ |                                                               |
| -                                                             | $V_q = R_e I_q + X_{ep} I_d + V_s \cos(\delta - \theta_{vs})$ |

We'll get to the exciter and governor shortly

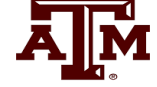

#### **Network Expressions**

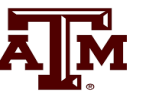

$$
V_d = R_e I_d - X_{ep} I_q + V_s \sin(\delta - \theta_{vs})
$$
  

$$
V_q = R_e I_q + X_{ep} I_d + V_s \cos(\delta - \theta_{vs})
$$

These two equations can be written as one complex equation.

$$
(V_d + jV_q)e^{j(\delta - \pi/2)} = (R_e + jX_{ep})(I_d + jI_q)e^{j(\delta - \pi/2)}
$$

$$
+ V_s e^{j\theta_{vs}}
$$

#### **Subtransient Algebraic Circuit**

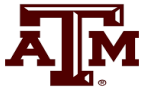

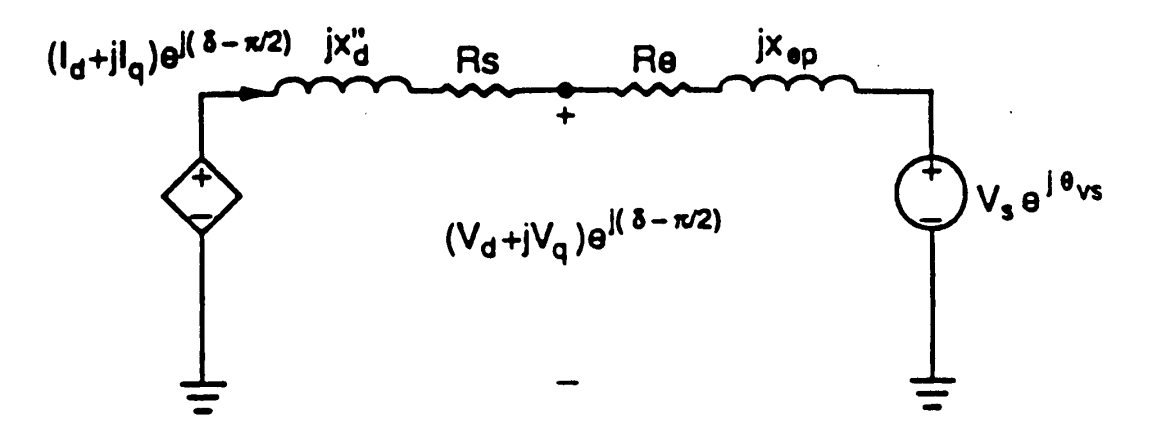

$$
\left[ \left( \frac{\left(X_q'' - X_{\ell s}\right)}{\left(X_q' - X_{\ell s}\right)} E_d' - \frac{\left(X_q' - X_q''\right)}{\left(X_q' - X_{\ell s}\right)} \psi_{2q} + \left(X_q'' - X_d''\right) I_q \right) \right]
$$

$$
+j\Bigg(\frac{\left(X''_d-X_{\ell s}\right)}{\left(X'_d-X_{\ell s}\right)}E_q'+\frac{\left(X'_d-X''_d\right)}{\left(X'_d-X_{\ell s}\right)}\psi_{1d}\Bigg)\Bigg]e^{j\left(\delta-\pi/2\right)}
$$

#### **Network Reference Frame**

- In transient stability the initial generator values are set from a power flow solution, which has the terminal voltage and power injection
	- Current injection is just conjugate of Power/Voltage
- These values are on the network reference frame, with the angle given by the slack bus angle

$$
\overline{V}_j = V_{r,j} + jV_{i,j} \quad \text{or} \quad \overline{V}_j = V_{Dj} + jV_{Qj}
$$

• Voltages at bus j converted to d-q reference by

$$
\begin{bmatrix} V_{d,j} \\ V_{q,j} \end{bmatrix} = \begin{bmatrix} \sin \delta & -\cos \delta \\ \cos \delta & \sin \delta \end{bmatrix} \begin{bmatrix} V_{r,j} \\ V_{i,j} \end{bmatrix} \begin{bmatrix} V_{r,j} \\ V_{i,j} \end{bmatrix} = \begin{bmatrix} \sin \delta & \cos \delta \\ -\cos \delta & \sin \delta \end{bmatrix} \begin{bmatrix} V_{d,j} \\ V_{q,j} \end{bmatrix}
$$

#### **Network Reference Frame**

- 
- Issue of calculating  $\delta$ , which is key, will be considered for each model
- Starting point is the per unit stator voltages

$$
V_d = -\psi_q \omega - R_s I_d
$$
  
\n
$$
V_q = \psi_d \omega - R_s I_q
$$
  
\nEquivalently,  $(V_d + jV_q) + R_s (I_d + jI_q) = \omega(-\psi_q + j\psi_d)$ 

- Sometimes the scaling of the flux by the speed is neglected, but this can have a major solution impact
- In per unit the initial speed is unity

### **Simplified Machine Models**

- Often more simplified models were used to represent synchronous machines
- These simplifications are becoming much less common but they are still used in some situations and can be helpful for understanding generator behavior
- Next several slides go through how these models can be simplified, then we'll cover the standard industrial models

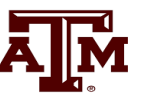

• If we assume the damper winding dynamics are sufficiently fast, then  $T''_{d0}$  and  $T''_{q0}$  go to zero, so there is an integral manifold (covered in Appendix A of the book) for their dynamic states

$$
\psi_{1d} = E'_q - (X'_d - X_{\ell s})I_d
$$
  

$$
\psi_{2q} = -E'_d - (X'_q - X_{\ell s})I_q
$$

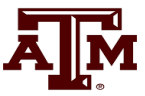

$$
T''_{do} \frac{d\psi_{1d}}{dt} = -\psi_{1d} + E'_q - (X'_d - X'_\ell)I_d = 0
$$
  
\n
$$
T'_{do} \frac{dE'_q}{dt} = -E'_q - (X_d - X'_d) \times
$$
  
\nNote this entire term becomes zero using the equation from the previous slide

$$
\left[I_d - \frac{X'_d - X''_d}{(X'_d - X_{\ell s})^2} \left(\psi_{1d} + \left(X'_d - X_{\ell s}\right)I_d - E'_q\right)\right] + E_{fd}
$$

Which can be simplified to

$$
T'_{do}\frac{dE'_q}{dt} = -E'_q - (X_d - X'_d)I_d + E_{fd}
$$

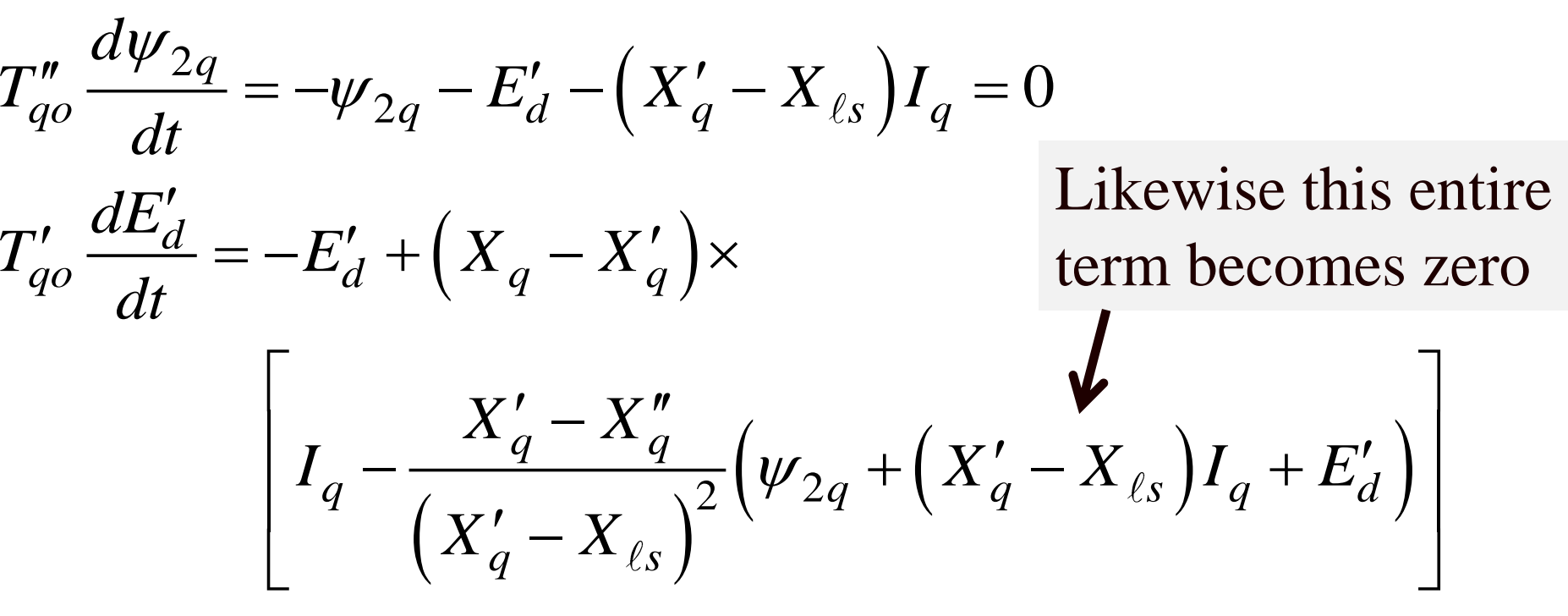

Which can simplified to

$$
T'_{qo} \frac{dE'_d}{dt} = -E'_d + I_q \left( X_q - X'_q \right)
$$

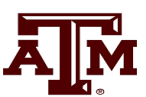

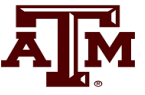

$$
0 = (R_s + R_e)I_d - (X'_q + X_{ep})I_q - E'_d + V_s \sin(\delta - \theta_{vs})
$$

$$
0 = (R_s + R_e)I_q + (X'_d + X_{ep})I_d - E'_q + V_s \cos(\delta - \theta_{vs})
$$

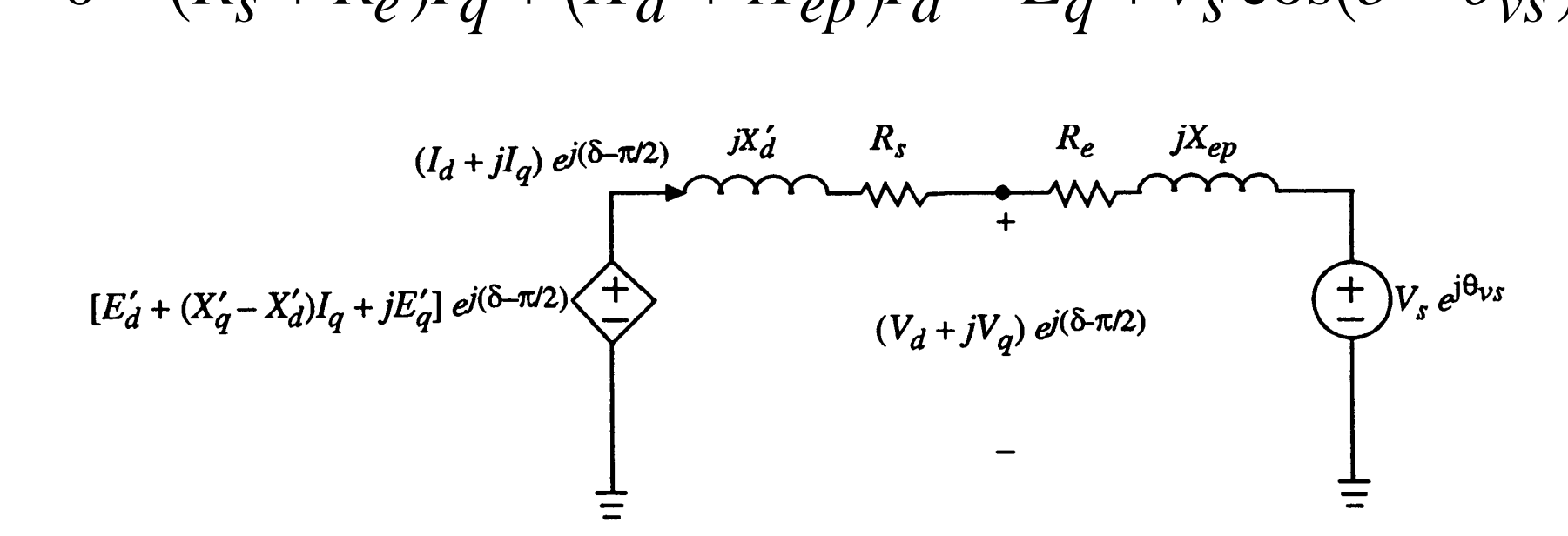

$$
T'_{do} \frac{dE'_q}{dt} = -E'_q - (X_d - X'_d)I_d + E_{fd}
$$
 No saturation effects are  
\n
$$
T'_{qo} \frac{dE'_d}{dt} = -E'_d + (X_q - X'_q)I_q
$$
  
\n
$$
\frac{d\delta}{dt} = \omega - \omega_s
$$
  
\n
$$
\frac{2H}{\omega_s} \frac{d\omega}{dt} = T_M - E'_dI_d - E'_qI_q - (X'_q - X'_d)I_dI_q - T_{FW}
$$
  
\n
$$
0 = (R_s + R_e)I_d - (X'_q + X_{ep})I_q - E'_d + V_s \sin(\delta - \theta_{vs})
$$
  
\n
$$
0 = (R_s + R_e)I_q + (X'_d + X_{ep})I_d - E'_q + V_s \cos(\delta - \theta_{vs})
$$
  
\n
$$
V_d = R_eI_d - X_{ep}I_q + V_s \sin(\delta - \theta_{vs})
$$
  
\n
$$
V_q = R_eI_q + X_{ep}I_d + V_s \cos(\delta - \theta_{vs})
$$
  
\n
$$
V_t = \sqrt{V_d^2 + V_q^2}
$$

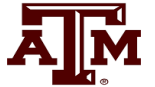

# included with this model

#### **Example (Used for All Models)**

- Below example will be used with all models. Assume a 100 MVA base, with gen supplying  $1.0 + j0.3286$  power into infinite bus with unity voltage through network impedance of j0.22
	- Gives current of 1.0 j0.3286 =  $1.0526\angle$ -18.19 °
	- Generator terminal voltage of  $1.072+j0.22 = 1.0946 \angle 11.59$

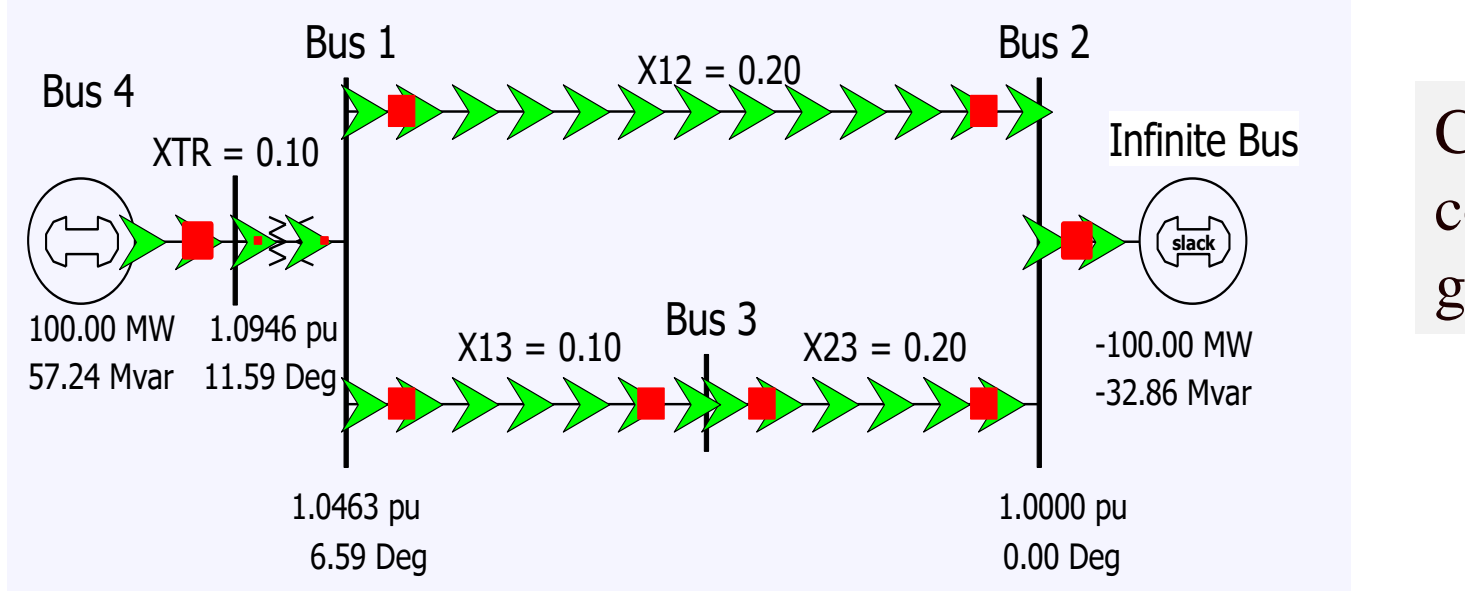

Current sign convention is out of generator positive

#### **Two-Axis Example**

- For the two-axis model assume  $H = 3.0$  per unit-seconds,  $R_s = 0$ ,  $X_d =$ 2.1,  $X_q = 2.0$ ,  $X'_q = 0.3$ ,  $X'_q = 0.5$ ,  $T'_{q0} = 7.0$ ,  $T'_{q0} = 0.75$  per unit using the 100 MVA base.
- Solving we get  $\overline{E}$  = 1.0946 $\angle$ 11.59° + ( $j$ 2.0)(1.0526 $\angle$  – 18.19°) = 2.81 $\angle$ 52.1°  $\rightarrow \delta = 52.1^{\circ}$

$$
\begin{bmatrix} V_d \\ V_q \end{bmatrix} = \begin{bmatrix} 0.7889 & -0.6146 \\ 0.6146 & 0.7889 \end{bmatrix} \begin{bmatrix} 1.0723 \\ 0.220 \end{bmatrix} = \begin{bmatrix} 0.7107 \\ 0.8326 \end{bmatrix}
$$

$$
\begin{bmatrix} I_d \\ I_q \end{bmatrix} = \begin{bmatrix} 0.7889 & -0.6146 \\ 0.6146 & 0.7889 \end{bmatrix} \begin{bmatrix} 1.000 \\ -0.3287 \end{bmatrix} = \begin{bmatrix} 0.9909 \\ 0.3553 \end{bmatrix}
$$

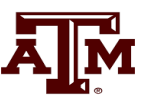

#### **Two-Axis Example**

$$
\overline{\mathbf{A}}\overline{\mathbf{M}}^{\mathbf{a}}
$$

• And 
$$
E'_q = 0.8326 + (0.3)(0.9909) = 1.130
$$
  
\n $E'_d = 0.7107 - (0.5)(0.3553) = 0.533$   
\n $E_{fd} = 1.1299 + (2.1 - 0.3)(0.9909) = 2.913$ 

Saved as case **B4\_TwoAxis**

• Assume a fault at bus 3 at time  $t=1.0$ , cleared by opening both lines into bus 3 at time  $t=1.1$  seconds

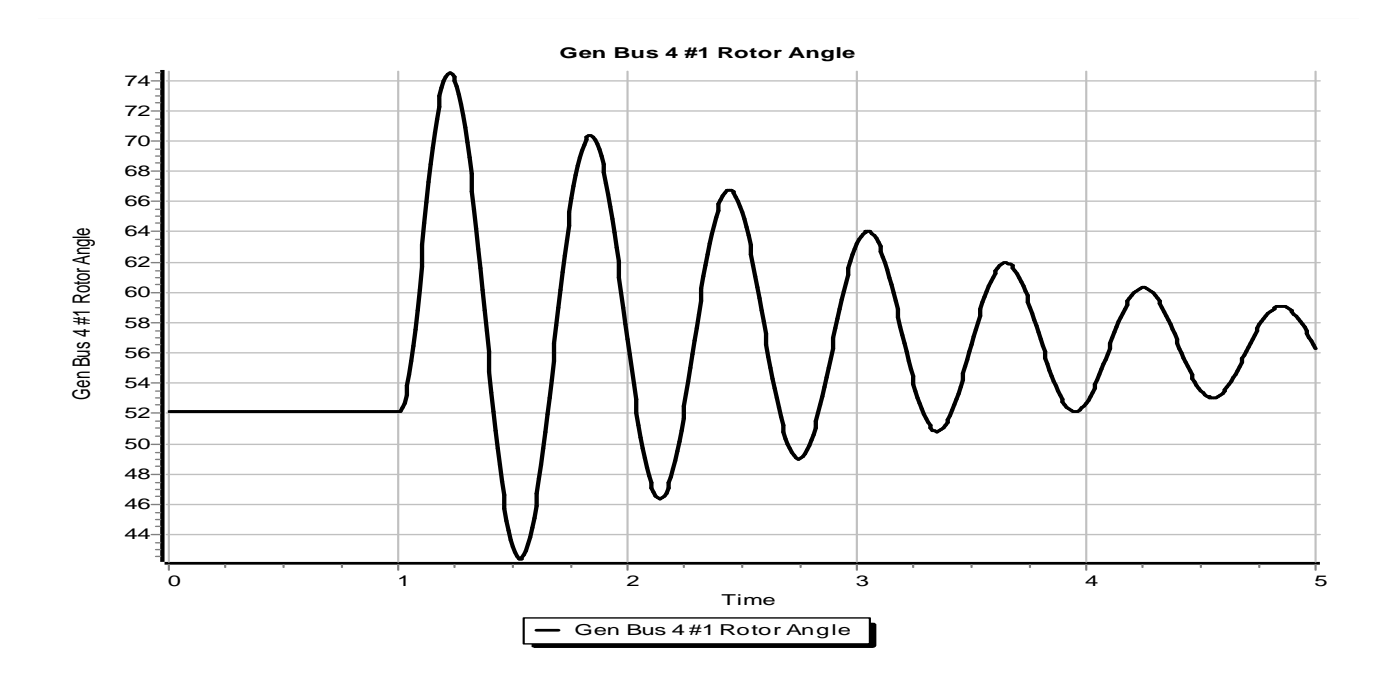

#### **Two-Axis Example**

 $0.48 -$ 0.46 0.44  $0.42 -$ 

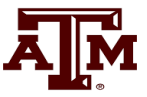

#### • PowerWorld allows the gen states to be easily stored

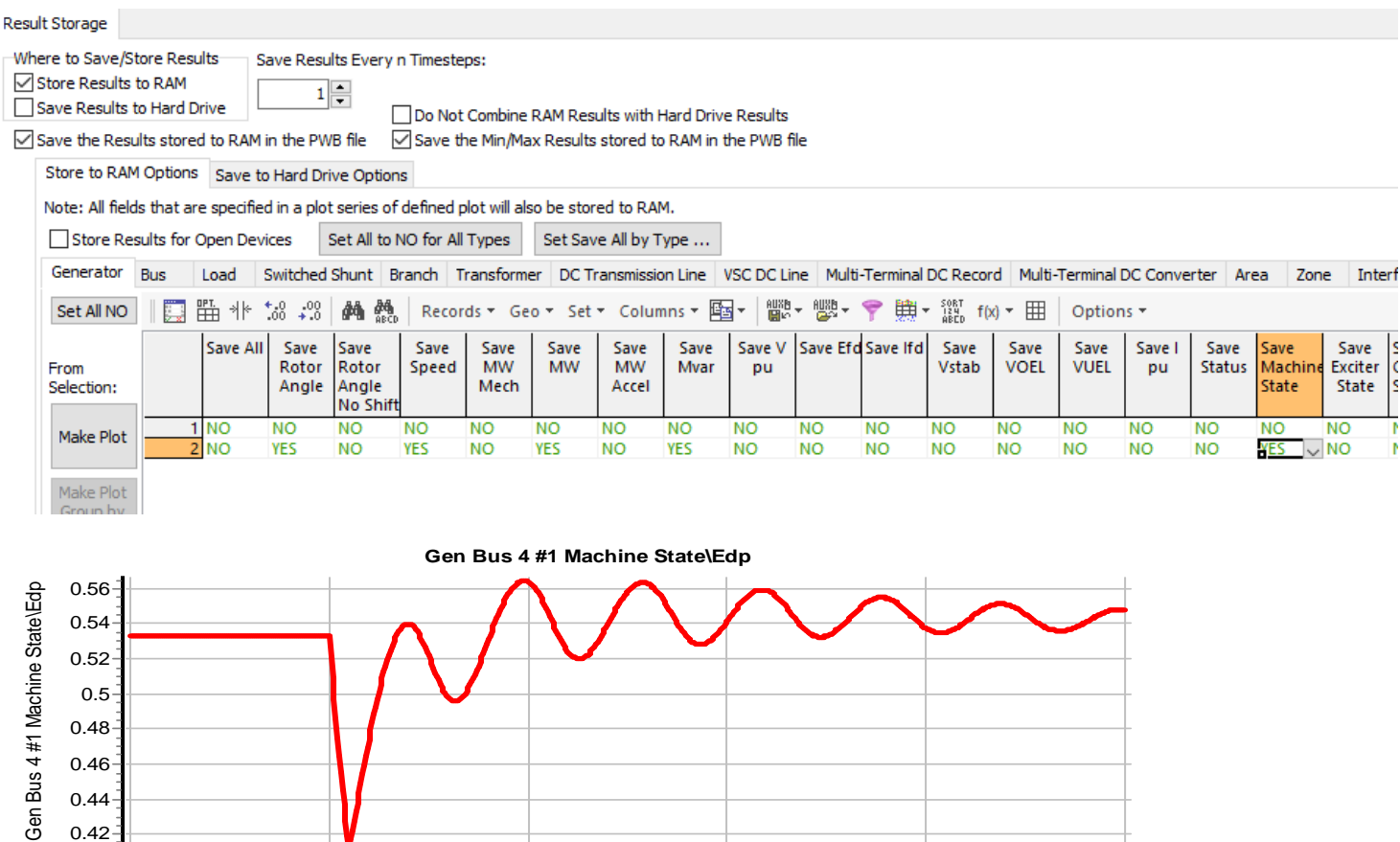

Time 0 1 2 3 4 5

Gen Bus 4 #1 Machine State\Edp

Graph shows variation in  $E_d$ <sup>\*</sup>

## **Flux Decay Model**

• If we assume  $T'_{qo}$  is sufficiently fast that its equation becomes an algebraic constraint

$$
T'_{qo} \frac{dE'_{d}}{dt} = -E'_{d} + (X_{q} - X'_{q})I_{q} = 0
$$
  
\n
$$
T'_{do} \frac{dE'_{q}}{dt} = -E'_{q} - (X_{d} - X'_{d})I_{d} + E_{fd}
$$
  
\n
$$
\frac{dS}{dt} = \omega - \omega_{s}
$$
  
\n
$$
\frac{2H}{\omega_{s}} \frac{d\omega}{dt} = T_{M} - E'_{d}I_{d} - E'_{q}I_{q} - (X'_{q} - X'_{d})I_{d}I_{q} - T_{FW}
$$
  
\n
$$
= T_{M} - (X_{q} - X'_{q})I_{q}I_{d} - E'_{q}I_{q} - (X'_{q} - X'_{d})I_{d}I_{q} - T_{FW}
$$
  
\n
$$
= T_{M} - (X_{q} - X'_{q})I_{q}I_{d} - T_{FW}
$$
  
\n
$$
= T_{M} - E'_{q}I_{q} - (X_{q} - X'_{d})I_{d}I_{q} - T_{FW}
$$

35

## **Rotor Angle Sensitivity to Tqop**

• Graph shows variation in the rotor angle as Tqop is varied, showing the flux decay is the same as  $Tqop = 0$ 

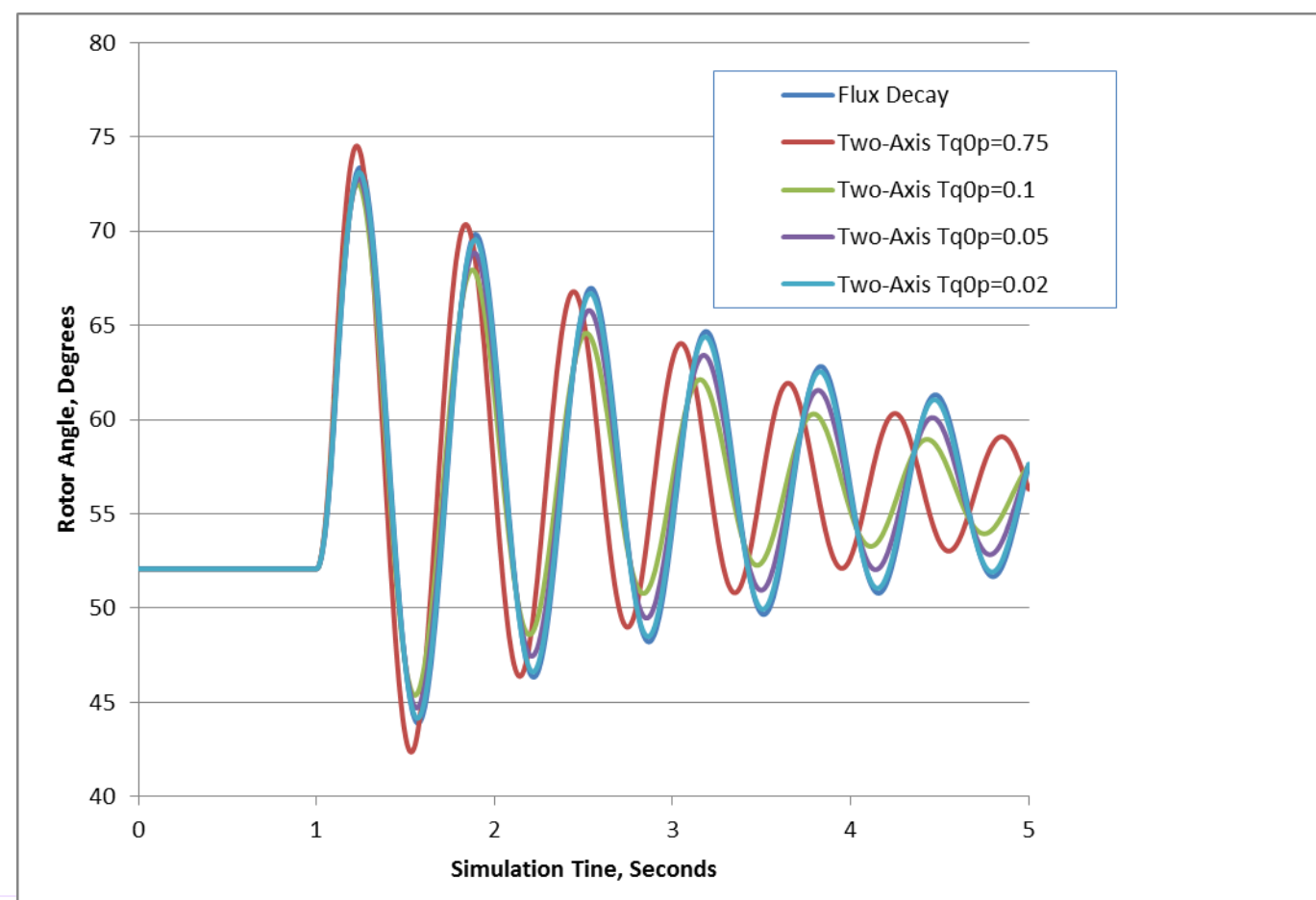

<u>Дм</u>

#### **Classical Model**

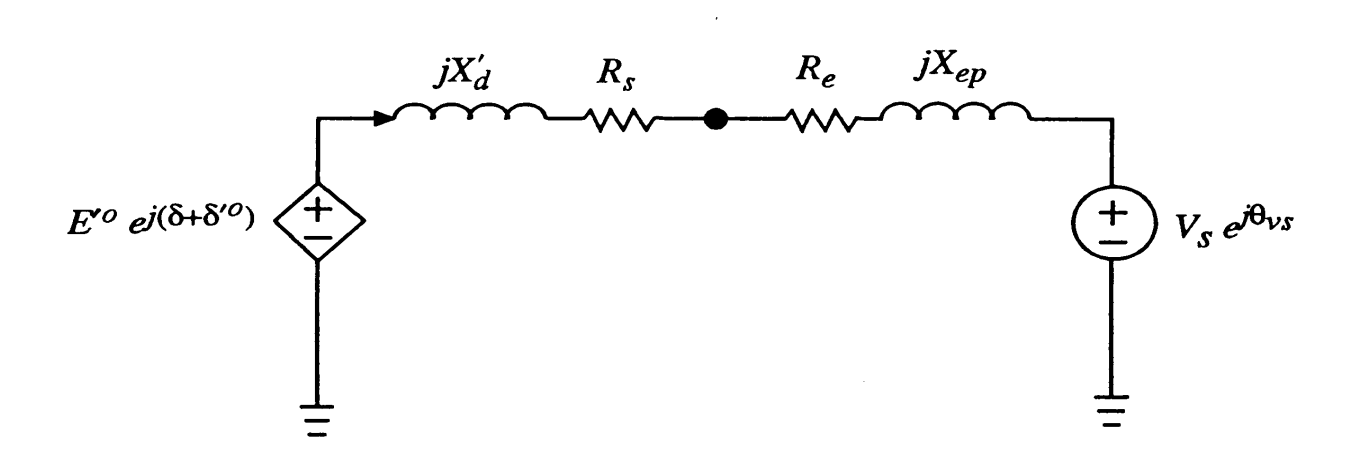

The classical model had been widely used because it is simple. At best it can only approximate a very short term response. It is no longer common.

dt *<sup>s</sup>*  $d\delta$  $= \omega - \omega$ 

$$
\frac{2H}{\omega_0} \frac{d\omega}{dt} = T_M^0 - \frac{E^{\prime 0} V_s}{X_d^{\prime} + X_{ep}} \sin\left(\delta - \theta_{vs}\right) - T_{FW}
$$

This is a pendulum model

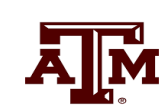

#### **Classical Model Justification**

• It is difficult to justify. One approach would be to go from the flux decay model and assume

$$
X_q = X'_d \t T'_{do} = \infty
$$
  

$$
E' = E'_q \t \delta'^0 = 0
$$

• Or go back to the two-axis model and assume

$$
X'_{q} = X'_{d} \t T'_{do} = \infty \t T'_{qo} = \infty \t E' = \sqrt{E'^{02}_{q} + E'^{02}_{d}}
$$
  
(E'\_{q} = const E'\_{d} = const) 
$$
\delta'^{0} = \tan^{-1} \left( \frac{E'_{q}}{E'_{d}} \right) - \pi/2
$$

#### **Classical Model Response**

• Rotor angle variation for same fault as before

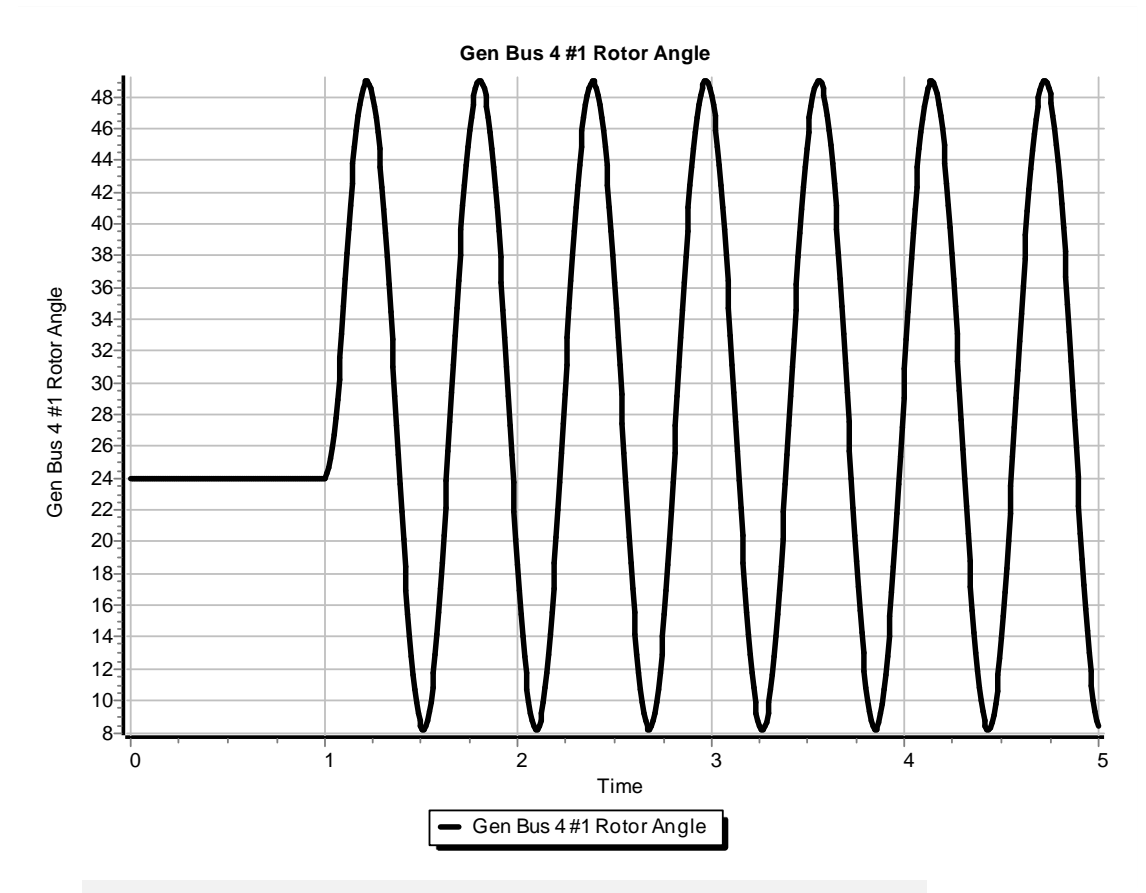

Notice that even though the rotor angle is quite different, its initial increase (of about 24 degrees) is similar. However, there is no damping.

#### Saved as case **B4\_GENCLS**

#### **Subtransient Models**

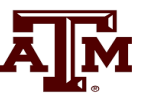

- The two-axis model is a transient model
- Essentially all commercial studies now use subtransient models
- First models considered are GENSAL and GENROU, which require  $X''_{d}=X''_{q}$
- This allows the internal, subtransient voltage to be represented as  $E'' = V + (R_{s} + jX'')I$

$$
E''_d + jE''_q = \left(-\psi''_q + j\psi''_q\right)\omega
$$

#### 41

#### **Subtransient Models**

• Usually represented by a Norton Injection with

$$
I_d + jI_q = \frac{E''_d + jE''_q}{R_s + jX''} = \frac{(-\psi''_q + j\psi''_q) \omega}{R_s + jX''}
$$

• May also be shown as

$$
-j\left(I_d+jI_q\right)=I_q-jI_d=\frac{-j\left(-\psi_q''+j\psi_d''\right)\omega}{R_s+jX''}=\frac{\left(\psi_d''+j\psi_q''\right)\omega}{R_s+jX''}
$$

In steady-state  $\omega = 1.0$ 

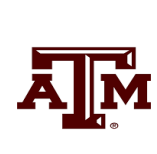

Developed by the **Electric Machinery Committee** 

#### **Standards**

- Standards play important roles in many aspects of engineering analysis by providing public (though often not free) access to standard models and other things (such as data formats)
	- Standards can be updated (e.g., 1110-2019 updated 1110-2002)
- The standards are then used by manufacturers (and others) to create compatible products
- However, manufacturers do not need to always follow the standards

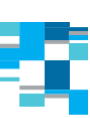

**IEEE Guide for Synchronous Generator Modeling Practices and Parameter Verification with Applications in Power System Stability Analyses** 

**IEEE Power and Energy Society** 

**IEEE SA STANDARDS** 

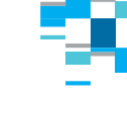

**SV** 

STANDARD

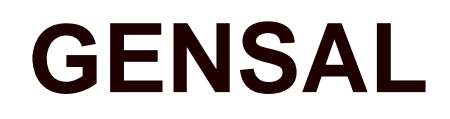

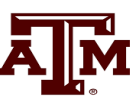

- The GENSAL model had been widely used to model salient pole synchronous generators
	- In salient pole models saturation is only assumed to affect the d-axis
	- In the 2010 WECC cases about 1/3 of machine models were GENSAL; in 2013 essentially none are, being replaced by GENTPF or GENTPJ
	- A 2014 series EI model had about 1/3 of its machines models set as GENSAL
	- In November 2016 NERC issued a recommendation to use GENTPJ rather than GENSAL for new models. See

www.nerc.com/comm/PC/NERCModelingNotifications/Use%20of%20GENTPJ%20Generator%20Model.pdf

• GENSAL is now considered obsolete, but is still a useful introduction to the subtransient models

#### **GENSAL Block Diagram**

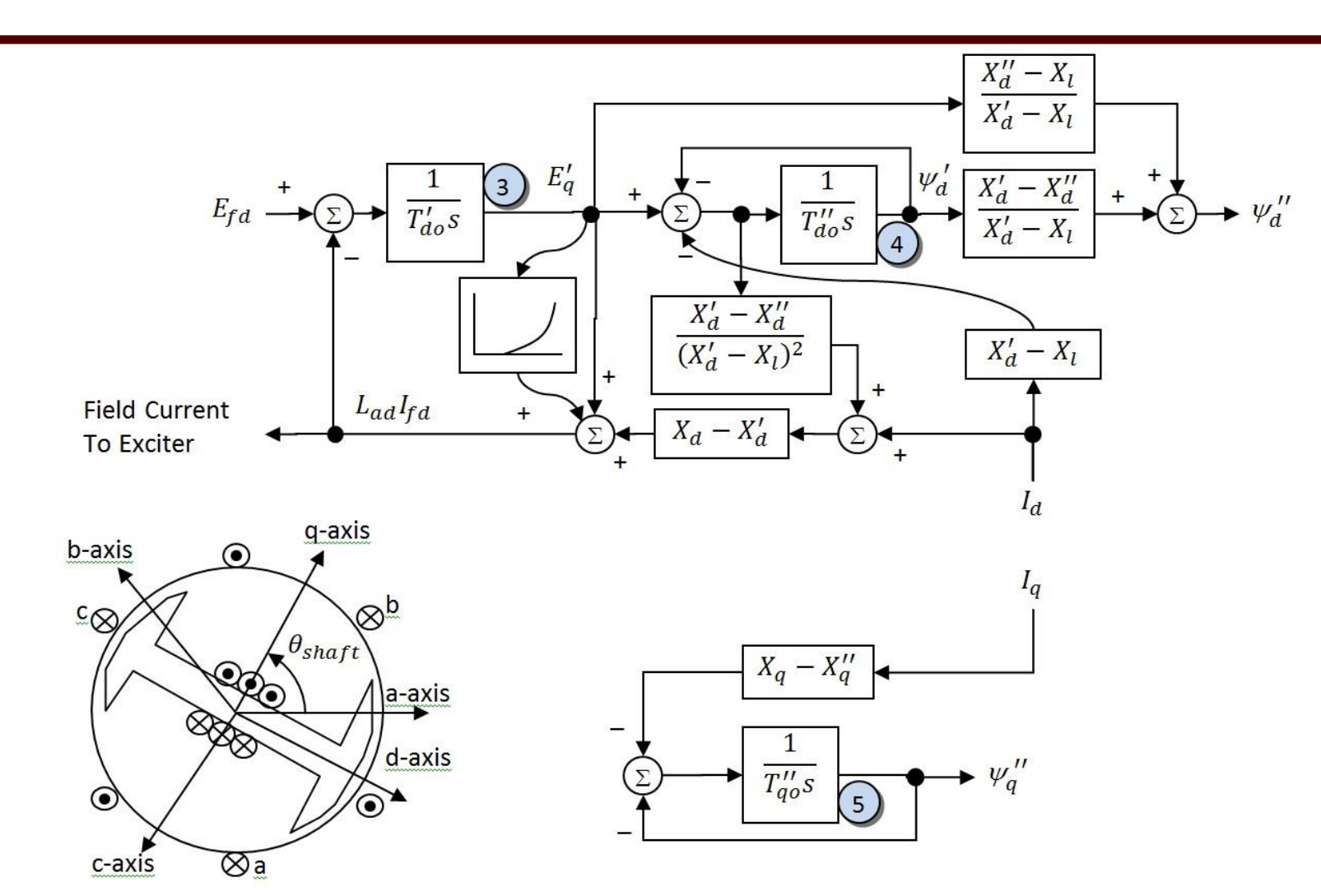

A quadratic saturation function is used; for initialization it only impacts the  $E_{\text{fd}}$  value

**AJM** 

- Assume same system as before with same common generator parameters: H=3.0, D=0,  $R_a = 0$ ,  $X_d = 2.1$ ,  $X_q = 2.0$ ,  $X'_d = 0.3$ ,  $X''_d = X''_q = 0.2$ ,  $X_l = 0.13$ ,  $T'_{d0} = 7.0$ ,  $T''_{d0} = 0.07$ ,  $T''_{q0} = 0.07$ ,  $S(1.0) = 0$ , and  $S(1.2) = 0$ .
- Same terminal conditions as before
	- Current of 1.0-j0.3286 and generator terminal voltage of  $1.072+j0.22 = 1.0946 \angle 11.59$ <sup>o</sup>
- Use same equation to get initial  $\delta$  $E\big| \angle \delta = \bar{V} \: + \: \Bigr(R_{\scriptscriptstyle S} + jX_{\scriptscriptstyle q} \Bigr) \bar{I}$  $j = 1.072 + j0.22 + (0.0 + j2)(1.0 - j0.3286)$  $j = 1.729 + j2.22 = 2.81 \angle 52.1^{\circ}$  $\angle \delta = V + (R +$

Same delta as with the other models

Saved as case **B4\_GENSAL**

• Then as before

$$
\begin{bmatrix}\nV_d \\
V_q\n\end{bmatrix} = \begin{bmatrix}\n0.7889 & -0.6146 \\
0.6146 & 0.7889\n\end{bmatrix} \begin{bmatrix}\n1.0723 \\
0.220\n\end{bmatrix} = \begin{bmatrix}\n0.7107 \\
0.8326\n\end{bmatrix}
$$
\nand\n
$$
\begin{bmatrix}\nI_d \\
I_q\n\end{bmatrix} = \begin{bmatrix}\n0.7889 & -0.6146 \\
0.6146 & 0.7889\n\end{bmatrix} \begin{bmatrix}\n1.000 \\
-0.3287\n\end{bmatrix} = \begin{bmatrix}\n0.9909 \\
0.3553\n\end{bmatrix}
$$
\n
$$
\overline{E''} = \overline{V} + (R_s + jX'')\overline{I} = E''_r + E''_i \leftarrow \text{Needs to be converted to dq}
$$
\n
$$
= 1.072 + j0.22 + (0 + j0.2)(1.0 - j0.3286)
$$
\n
$$
= 1.138 + j0.42
$$

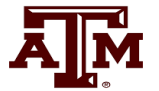

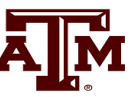

• Giving the initial fluxes (with  $\omega = 1.0$ ) of

**ENSAL Example**  
\nGiving the initial fluxes (with 
$$
\omega = 1.0
$$
) of  
\n
$$
\begin{bmatrix}\n-\psi''_q \\
\psi''_d\n\end{bmatrix} = \begin{bmatrix}\n0.7889 & -0.6146 \\
0.6146 & 0.7889\n\end{bmatrix} \begin{bmatrix}\n1.138 \\
0.420\n\end{bmatrix} = \begin{bmatrix}\n0.6396 \\
1.031\n\end{bmatrix}
$$
\nRecall  $E''_d + jE''_q = (-\psi''_q + j\psi''_q)\omega$   
\nTo get the remaining variables set the differential equations to zero,  
\n
$$
\psi''_q = -(X_q - X''_q)I_q = -(2 - 0.2)(0.3553) = -0.6396
$$
\nSolving the d-axis requires solving two linear equations for two unknowns

• To get the remaining variables set the differential equations to zero,

$$
\psi''_q = -\left(X_q - X''_q\right)I_q = -(2 - 0.2)(0.3553) = -0.6396
$$
  
\n
$$
E'_q = 1.1298, \quad \psi'_d = 0.9614
$$
 Solving the d-axis reg  
\nsolving two linear equ

axis requires near equations for two unknowns

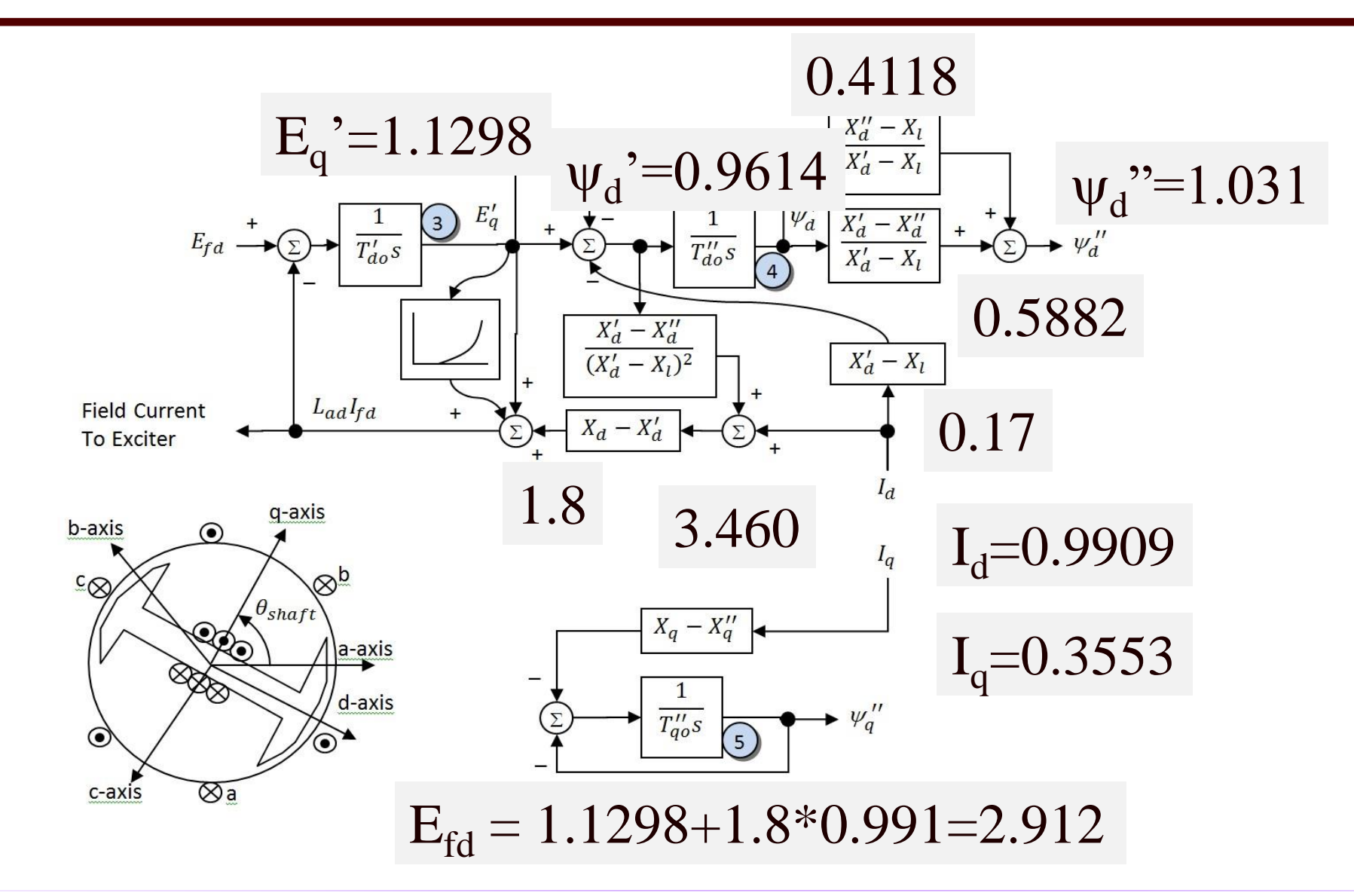

**AJM** 

#### **Comparison Between Gensal and Flux Decay**

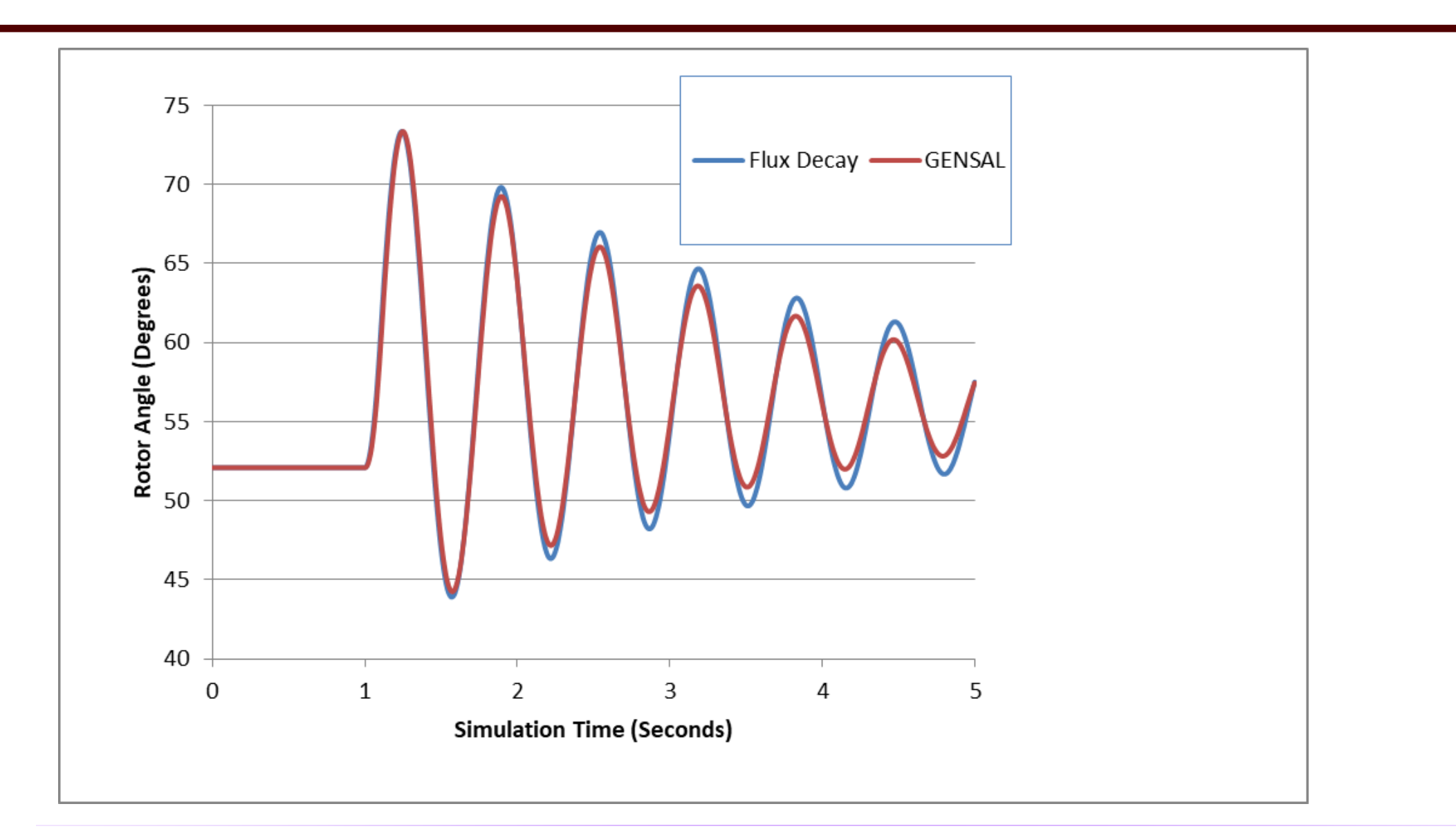